### **Когда и как подать заявление на зачисление в 1 класс в электронной форме в 2024 году?**

### **Когда подавать заявление?**

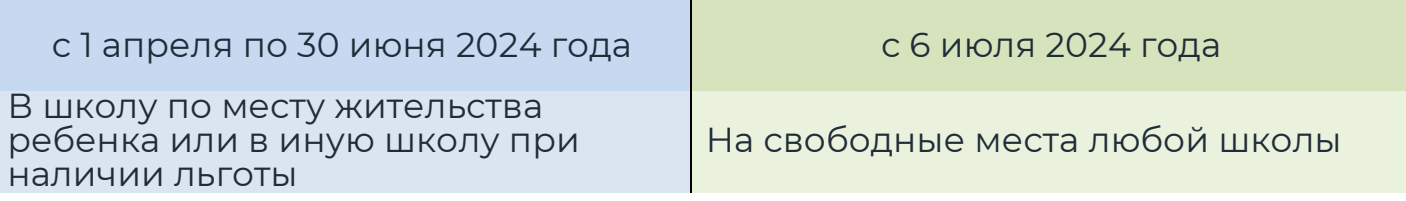

Зачисление производится и ответ по зачислению направляется заявителю после 30 июня в течение 3 рабочих дней по каждому заявлению в течение 5 рабочих дней

#### **Как подать заявление?**

1. Войдите в личный кабинет на Едином портале государственных услуг (ЕПГУ): Откройте адрес <u>https://gosuslugi.ru</u>.

Нажмите кнопку «Войти» (правый верхний угол).

**Важно!** Подать заявление можно только с использованием подтвержденной учетной записи. О том, как подтвердить учетную запись портала

«Госуслуг» (в том числе онлайн), можно узнать по ссылке: [https://www.gosuslugi.ru/help/faq/login/1.](https://www.gosuslugi.ru/help/faq/login/1)

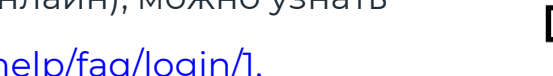

2. В строке поиска наберите «Запись в школу» и выберите «Запись в 1 класс»:

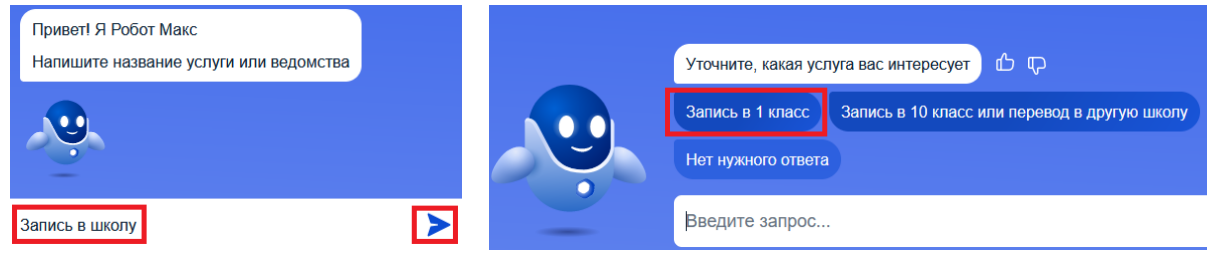

- 3. Заполните черновик заявления, отправьте электронное заявление:
	- Черновик заявления можно будет заполнить и сохранить на госуслугах **с 18 марта**.
	- Кнопка «Отправить» станет активной **1 апреля** в то время, когда школа начинает прием заявлений, это время и дата будут указаны рядом с кнопкой «Отправить».
	- Заранее проверьте все данные в черновике заявления.
	- После отправки заявления отслеживайте статус и информацию о рассмотрении заявления в личном кабинете. Вам может прийти сообщение о необходимости предоставления оригиналов документов в школу.
	- В обязательном порядке необходимо будет лично предоставлять документы, подтверждающие льготы.

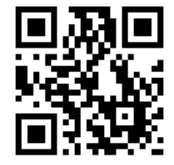

Войти

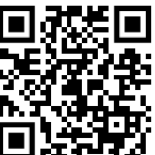

## Перечень документов при обращении через операторов почтовой связи или лично

1. Заявление о приеме в образовательную организацию в соответствии с формой

2. Копия документа, удостоверяющего личность родителя (законного представителя) ребенка или поступающего

3. Копия свидетельства о рождении ребенка или документа, подтверждающего родство заявителя

4. Копия документа, подтверждающего установление опеки или попечительства (при необходимости)

5. Копия документа о регистрации ребенка или поступающего по месту жительства или по месту пребывания на закрепленной территории или справку о приеме документов для оформления регистрации по месту жительства (в случае приема на обучение ребенка или поступающего, проживающего на закрепленной территории)

6. Документы, подтверждающие наличие льготы (при необходимости)

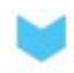

# Этапы приёмной кампании

# I этап

### Основной период приема

### 1 апреля - 30 июня 2024

Прием детей, имеющих преимущественное право, право на внеочередной/первоочередной прием в образовательную организацию, а также проживающих на закрепленной территории.

### Прием на свободные места II этап 6 июля - 5 сентября 2024

Прием осуществляется в порядке очередности

с учетом даты и времени регистрации, порядкового номера заявления.

Льготы не учитываются.

## Подача документов посредством единого портала государственных и муниципальных услуг (ЕПГУ)

Подать заявление можно только с использованием подтвержденной учетной записи

Отслеживать статус и информацию о рассмотрении заявления можно в личном кабинете

При подаче документов может потребоваться предоставление оригиналов документов, подтверждающих внеочередное, первоочередное и преимущественное право на обучение, или документов, подтверждение которых в электронном виде невозможно

С 18 марта можно заполнить черновик заявления. Кнопка «Отправить» станет активной 1 апреля

<sup>о</sup>Информация о зачислении/отказе в зачислении будет направлена: после 30 июня, в течение 3 рабочих дней в период приема с 01 апреля по 30 июня; в течение 3 рабочих дней в период с 06 июня по 05 сентября.

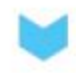

# Способы подачи заявления

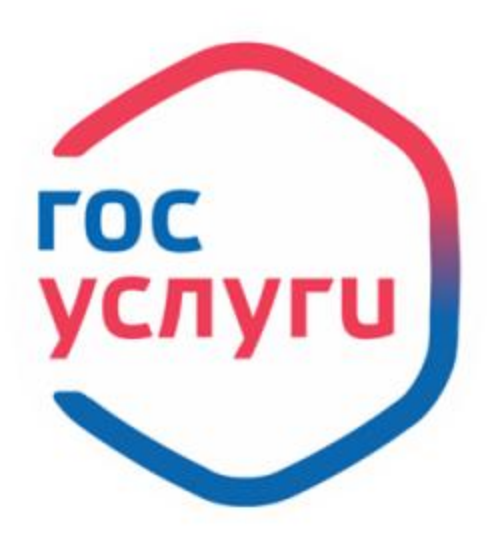

1. В электронном виде через единый портал государственных и муниципальных услуг https://gosuslugi.ru/

2. Через операторов почтовой связи с вложением копий документов

3. Личное обращение Заявителя в образовательную организацию

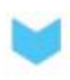

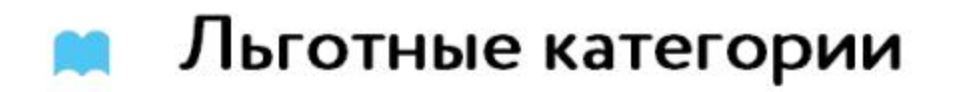

#### Преимущественное право

братья и (или) сёстры (полнородные и неполнородные, усыновленные (удочеренные), либо в случаях, предусмотренных законами субъектов РФ, устроенные в патронатную семью, дети, опекунами (попечителями) которых являются родители (законные представители) этого ребенка, или дети, родителями (законными представителями) которых являются опекуны (попечители) этого ребенка, обучающихся в образовательной организации.

### **Внеочередное право**

Дети прокуроров, дети сотрудников следственного комитета, дети судей (только для школ с интернатами)

### Первоочередное право

Дети сотрудников, имеющих специальные звания и проходящих службу в учреждениях и органах уголовно-исполнительной системы, органах принудительного исполнения Российской Федерации, федеральной противопожарной службе Государственной противопожарной службы и таможенных органах Российской Федерации, дети сотрудников полиции, дети военнослужащих по месту жительства их семей

> <sup>о</sup>преимущественное право на зачисление в общеобразовательные организации со специальными наименованиями «кадетская школа предусмотренное правовыми актами Российской Федерации приоритетное право на зачисление в образовательное учреждение согласно закрепленной территории несовершеннолетних детей в возрасте от 6 лет и 6 месяцев (или более раннего возраста) до 18 лет.